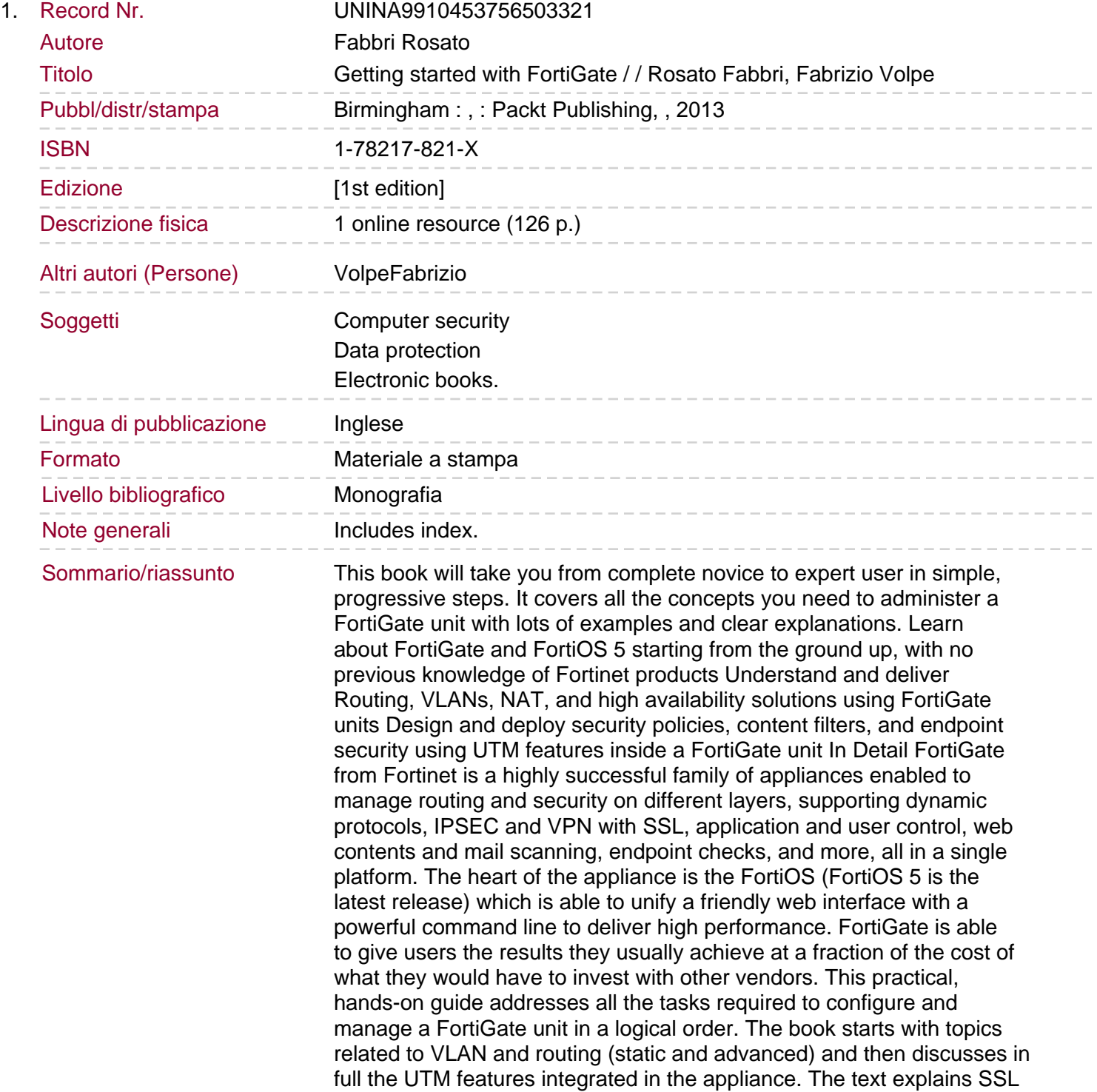

VPN and IPSEC VPN with all the required steps you need to deploy the aforementioned solutions. High availability and troubleshooting techniques are also explained in the last two chapters of the book. This concise, example-oriented book explores all the concepts you need to administer a FortiGate unit. You will begin by covering the basic tools required to administer a FortiGate unit, including NAT, routing, and VLANs. You will then be guided through the concepts of firewalling, UTM inside the appliance, tunnelling using SSL, and IPSEC and dial-up configurations. Next, you will get acquainted with important topics like high availability and Vdoms. Finally, you will end the book with an overview of troubleshooting tools and techniques.